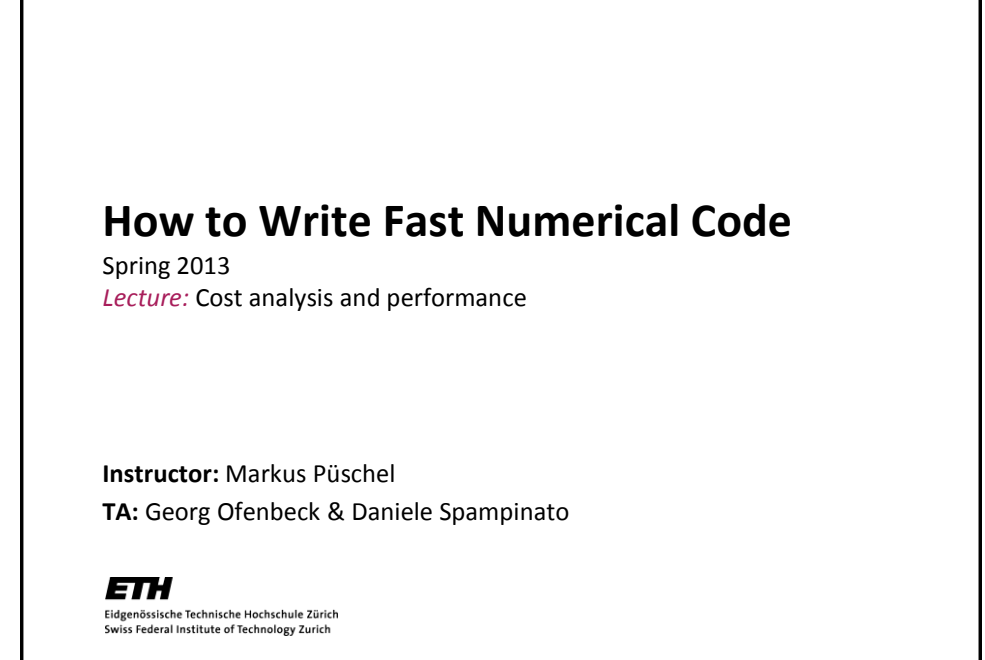

## **Technicalities**

**Research project: Let us know** 

- $\blacksquare$  if you know with whom you will work
- if you have already a project idea
- current status: on the web
- $\blacksquare$  Deadline: March  $7<sup>th</sup>$

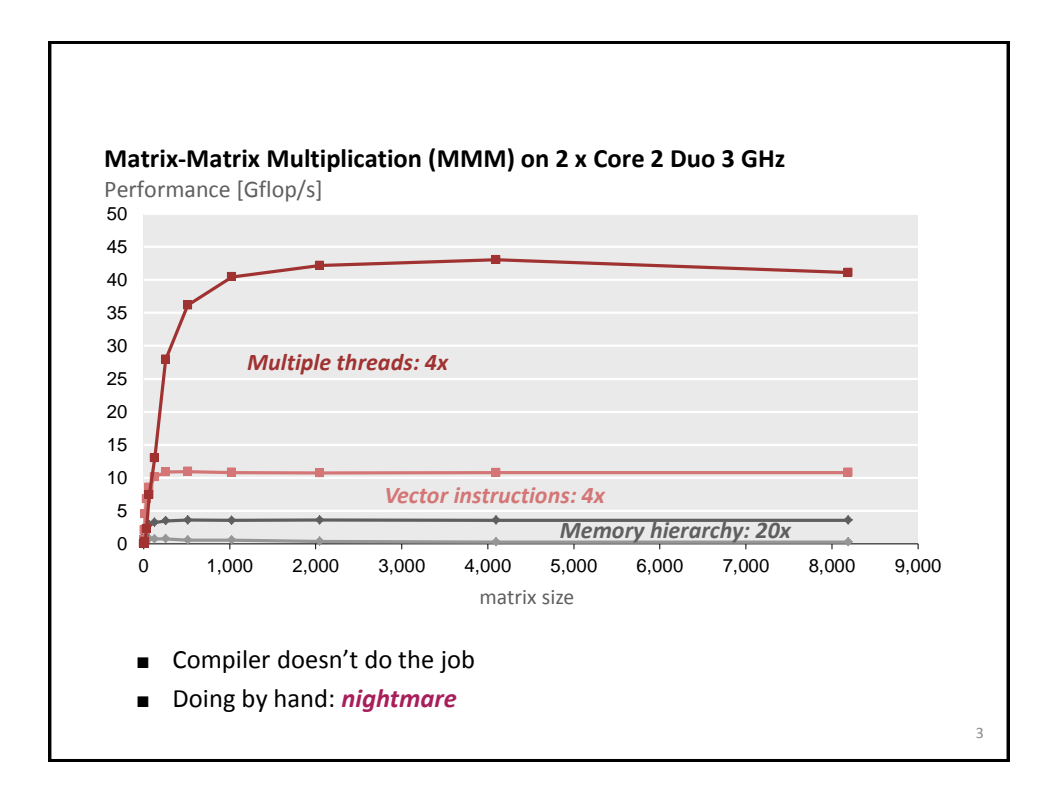

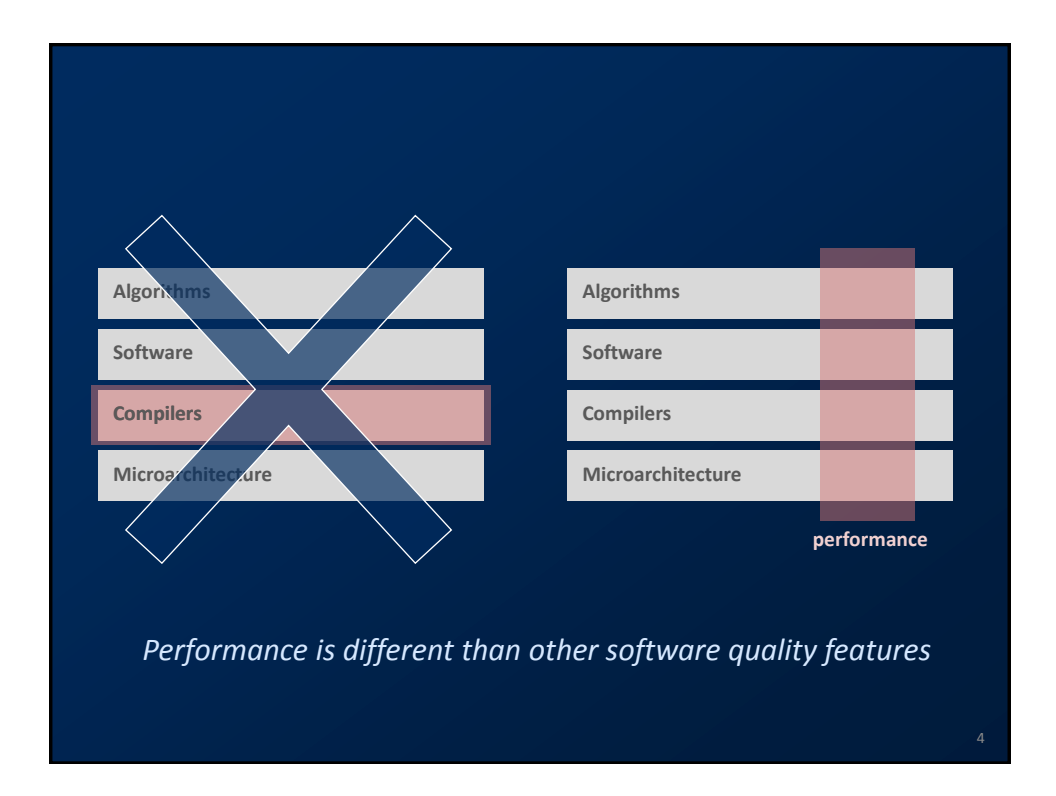

## **Today**

- **Problem and Algorithm**
- **Asymptotic analysis**
- **Cost analysis**
- *Standard book:* **Introduction to Algorithms (2nd edition), Corman, Leiserson, Rivest, Stein, McGraw Hill 2001)**

## **Problem**

- *Problem:* **Specification of the relationship between a given input and a desired output**
- **Numerical problems (this class): In- and output are numbers**  (or lists, vectors, arrays, … of numbers)
- **Examples**
	- Compute the discrete Fourier transform of a given vector x of length n
	- Matrix-matrix multiplication (MMM)
	- Compress an n x n image with a ratio ...
	- Sort a given list of integers
	- Multiply by 5,  $y = 5x$ , using only additions and shifts

5

6

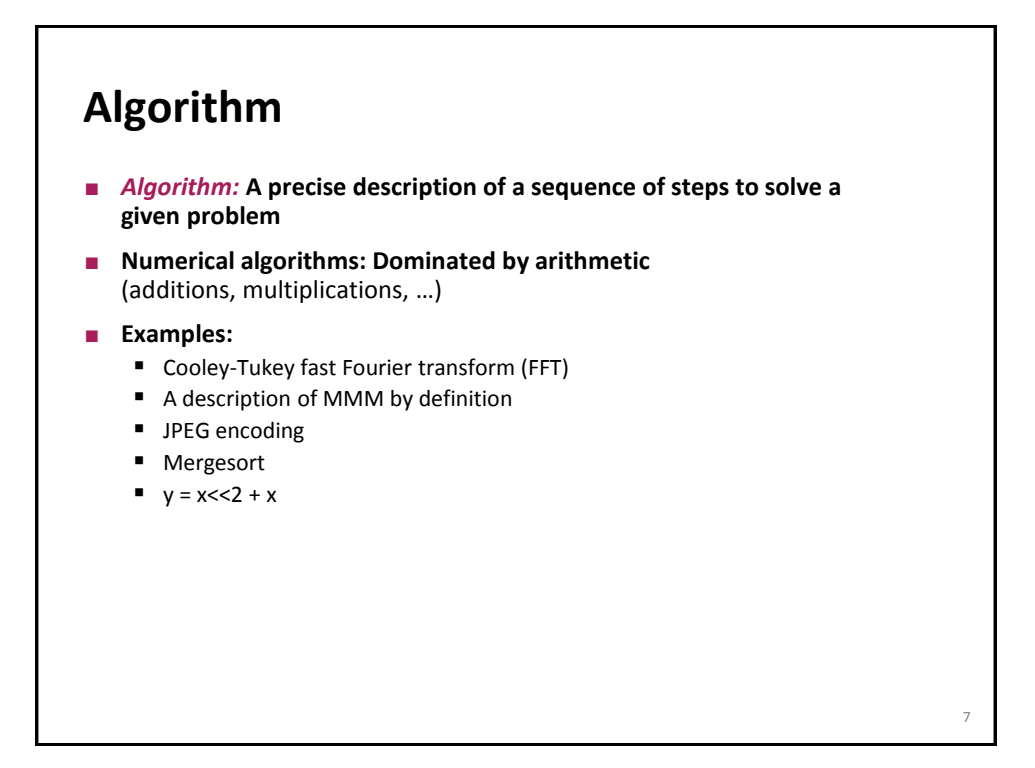

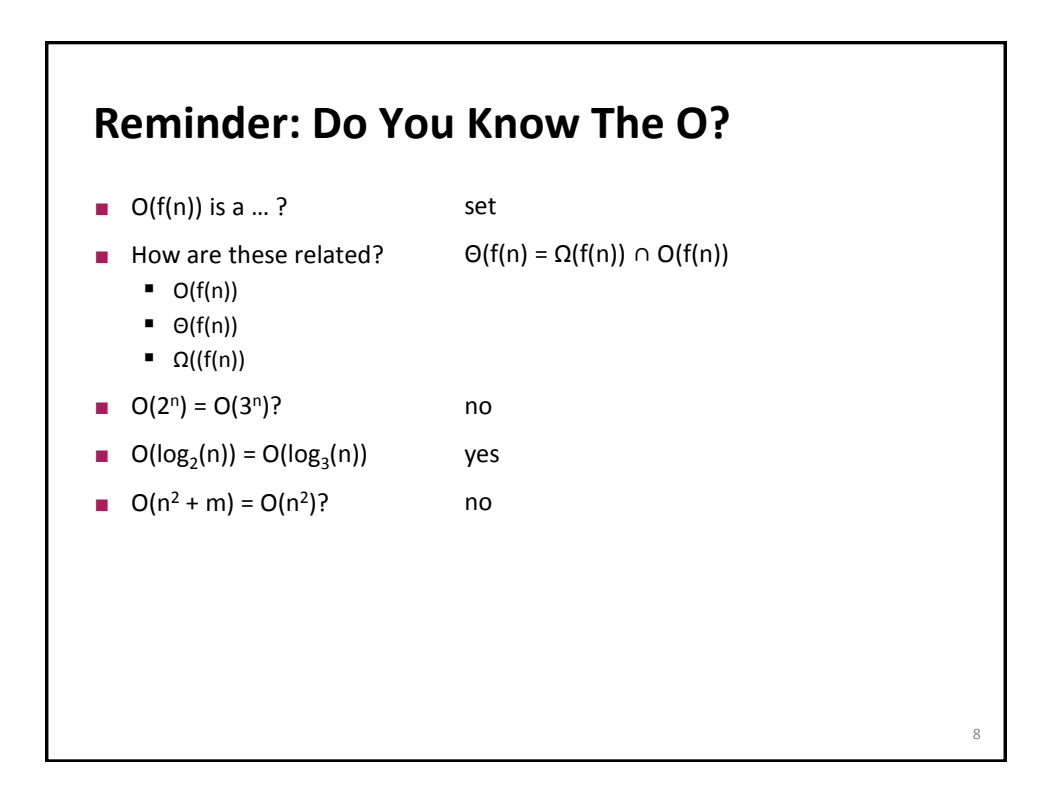

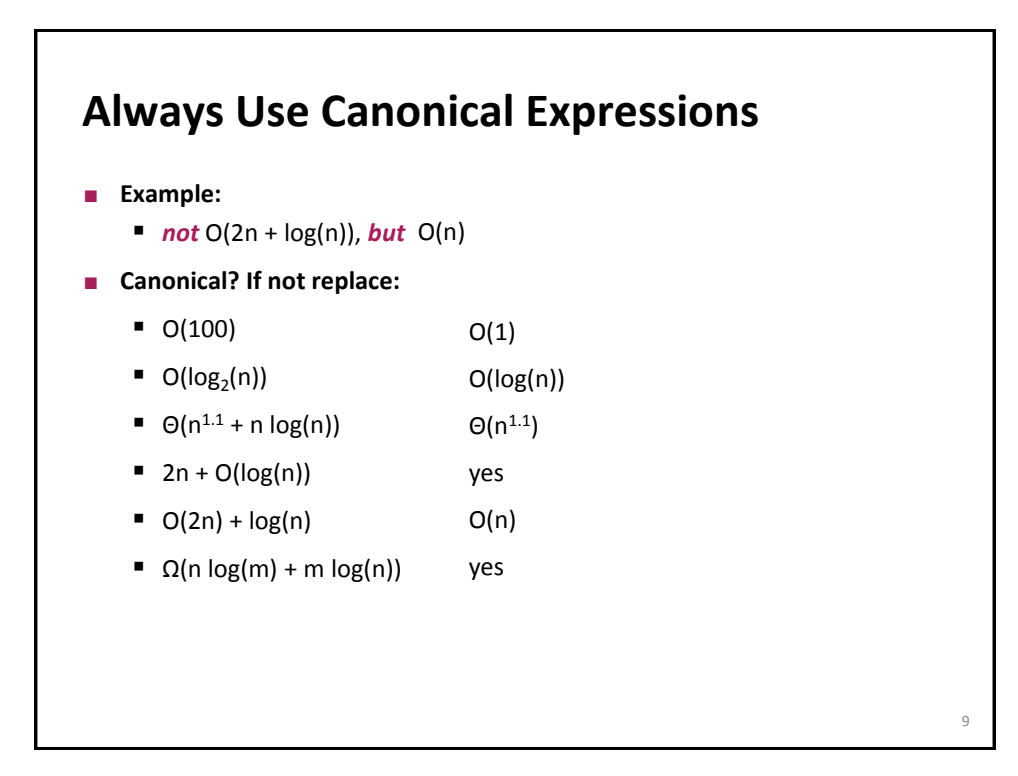

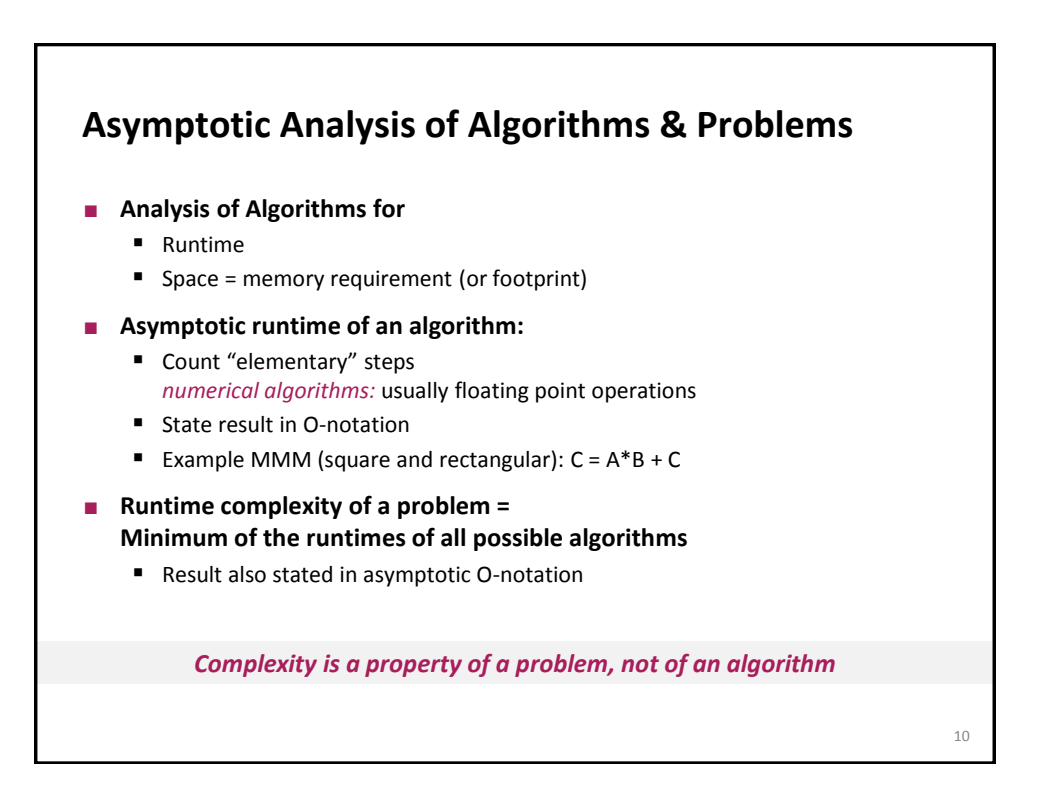

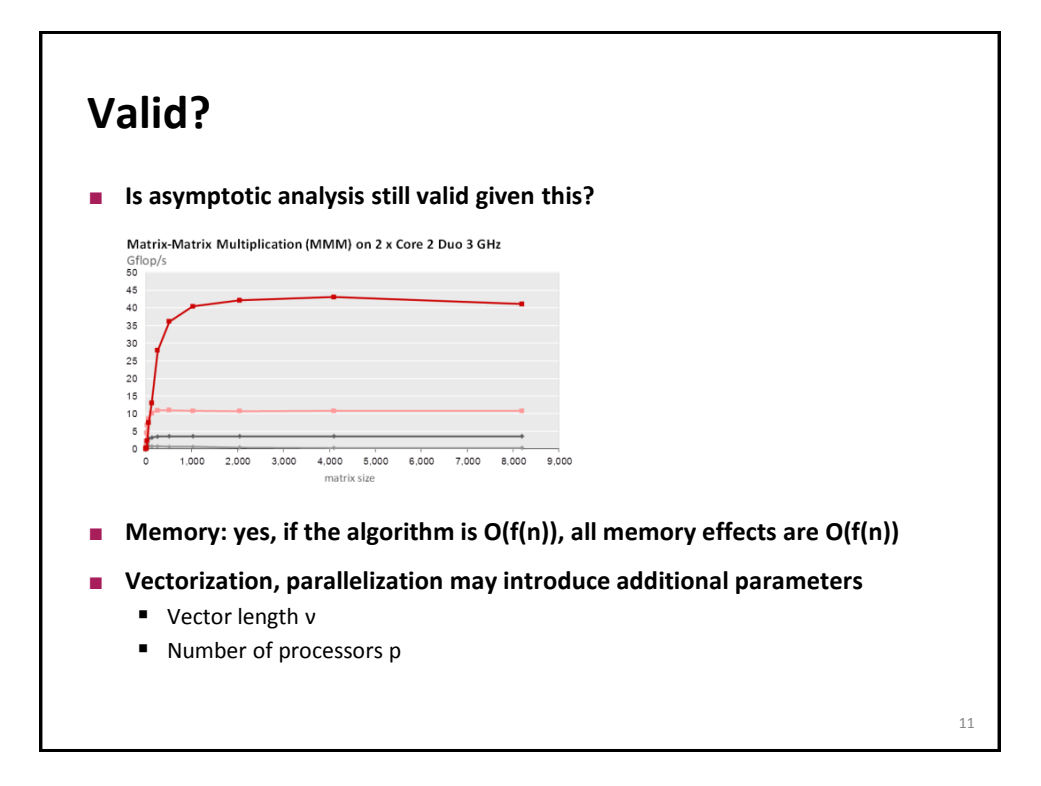

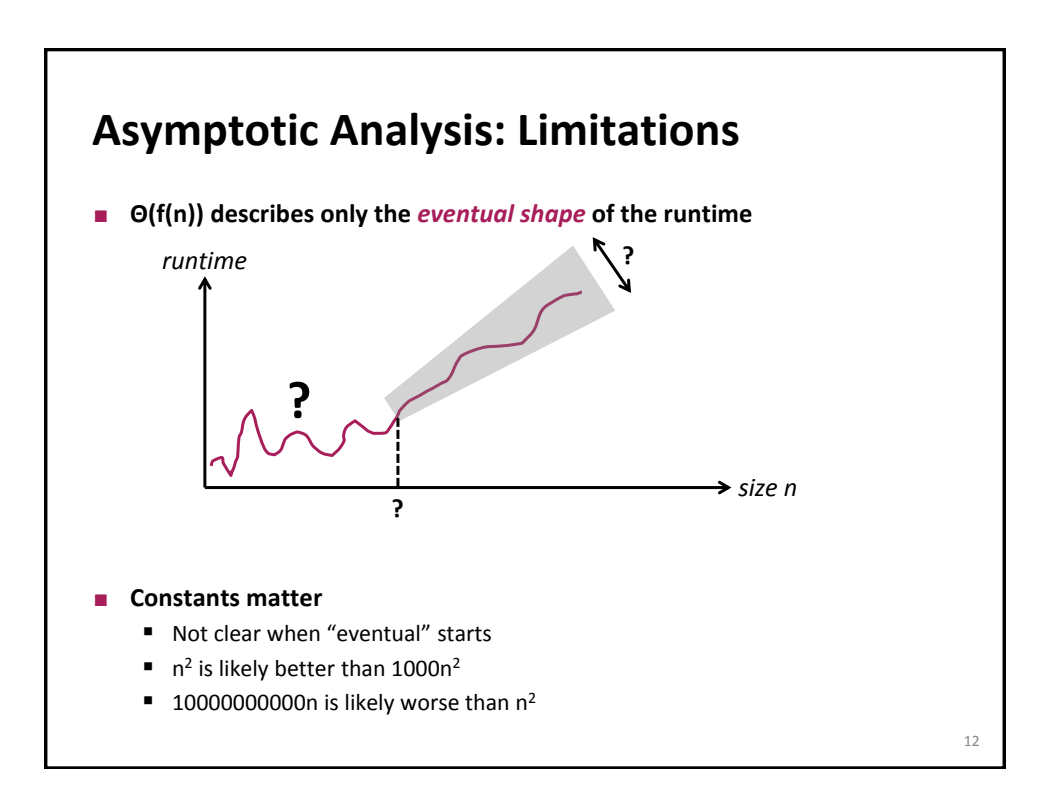

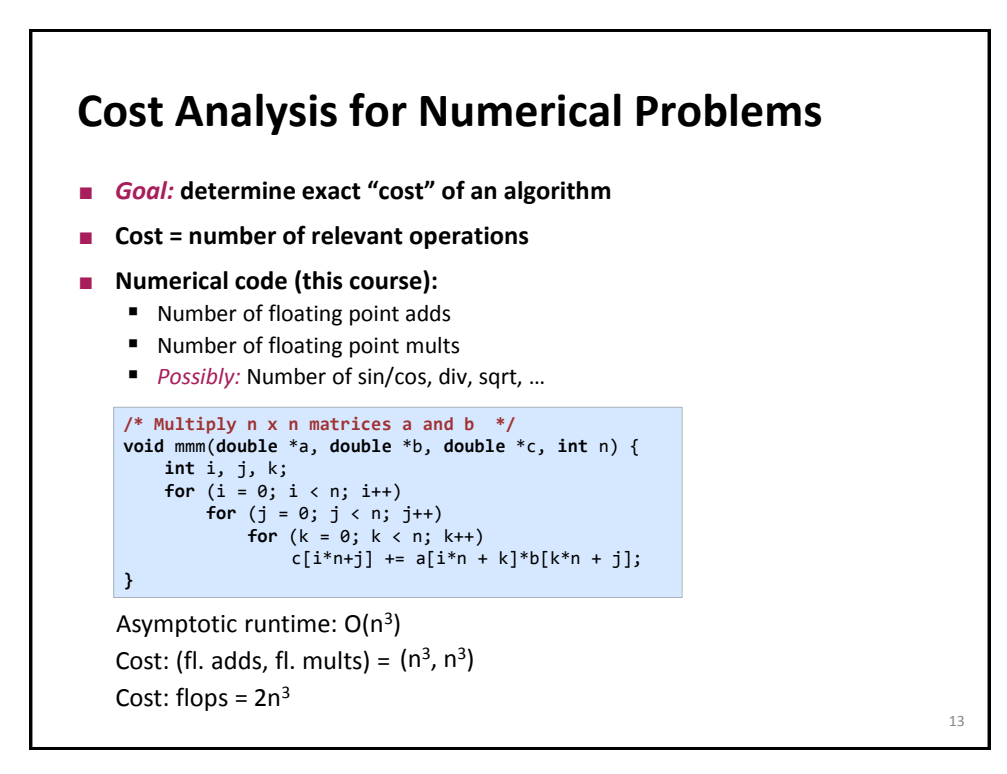

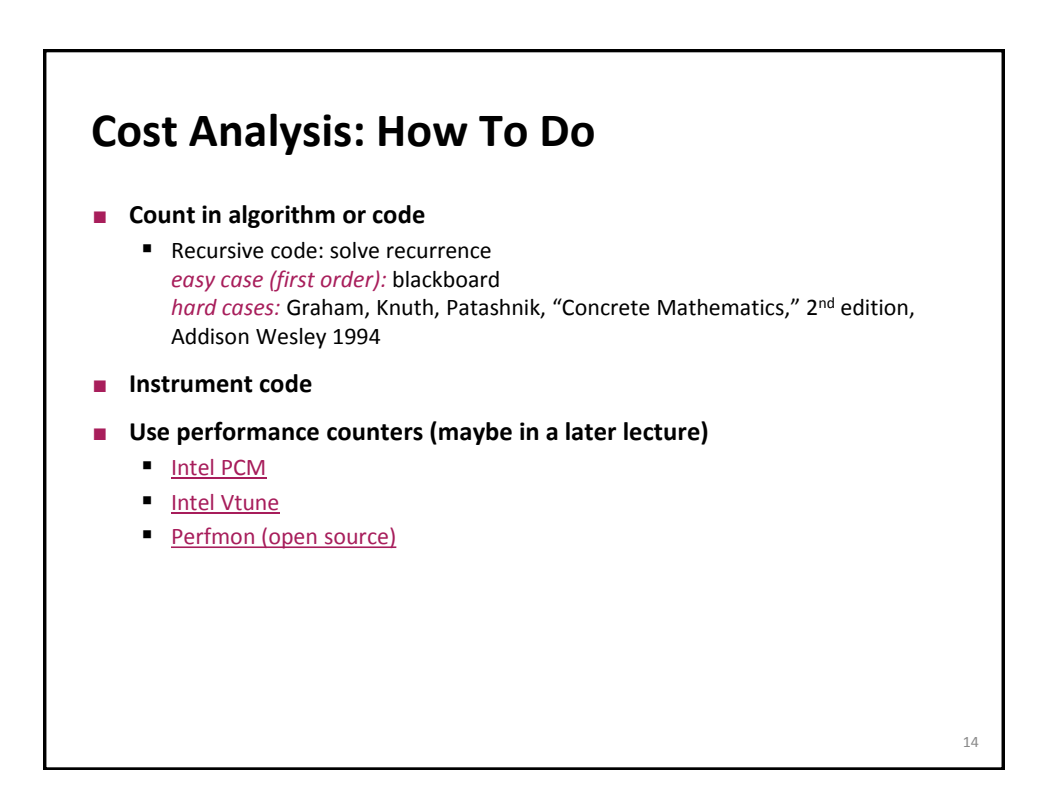

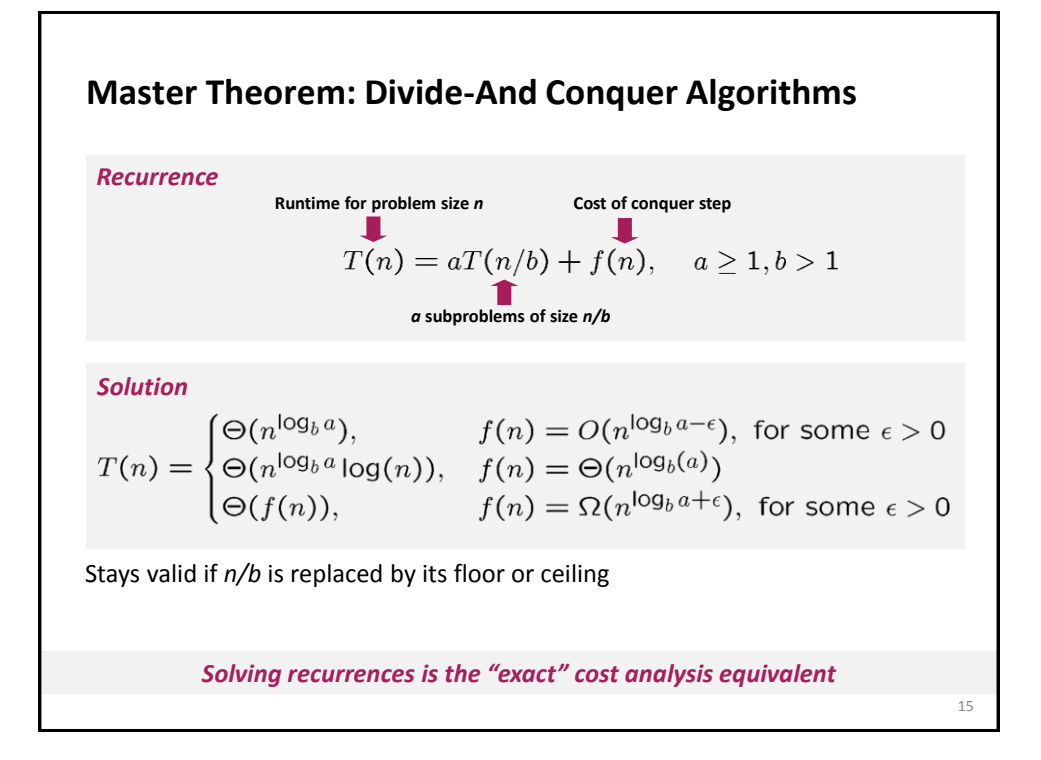

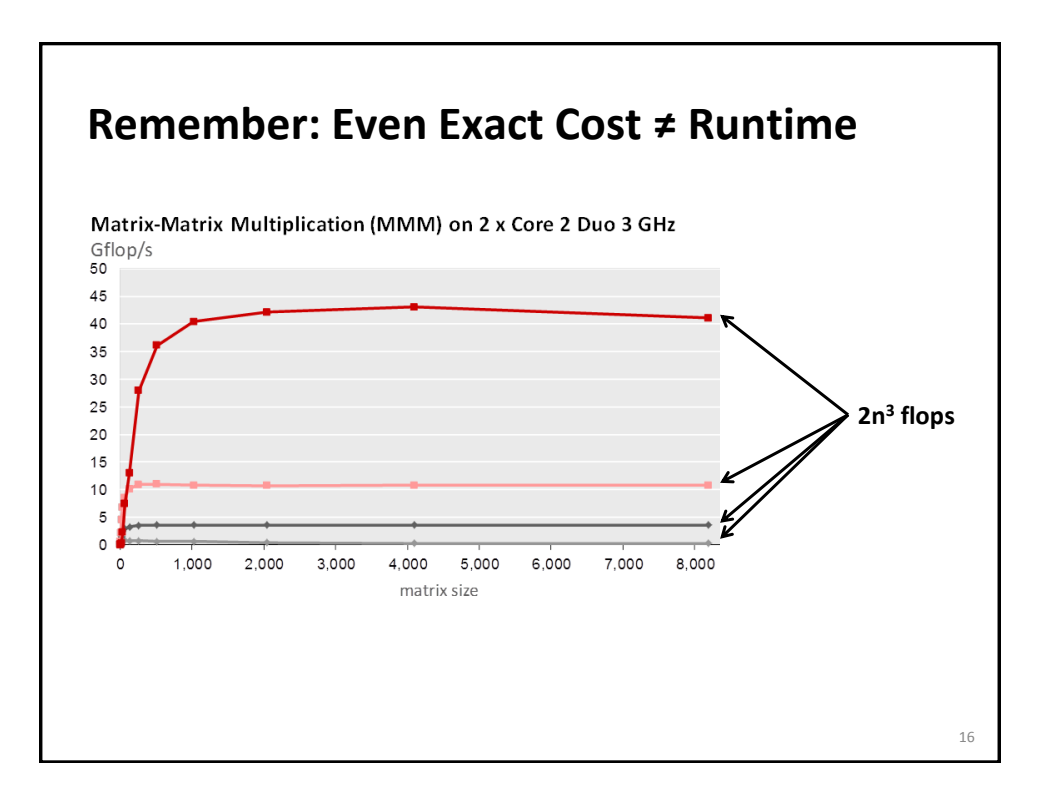

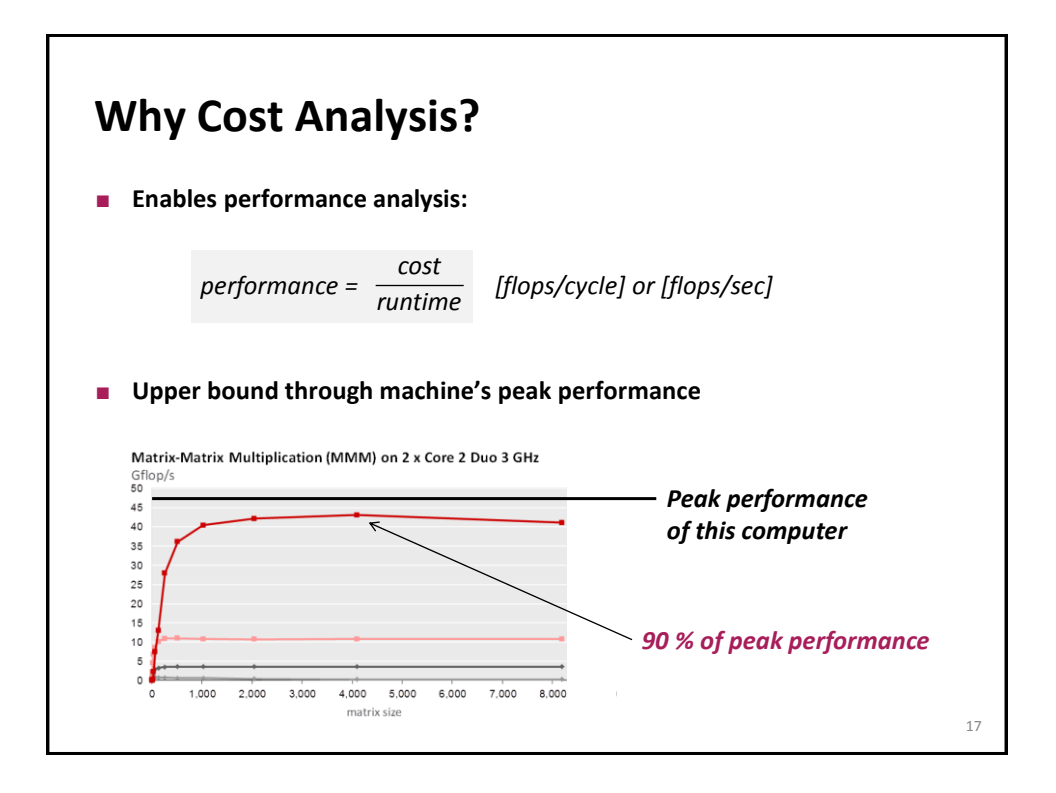

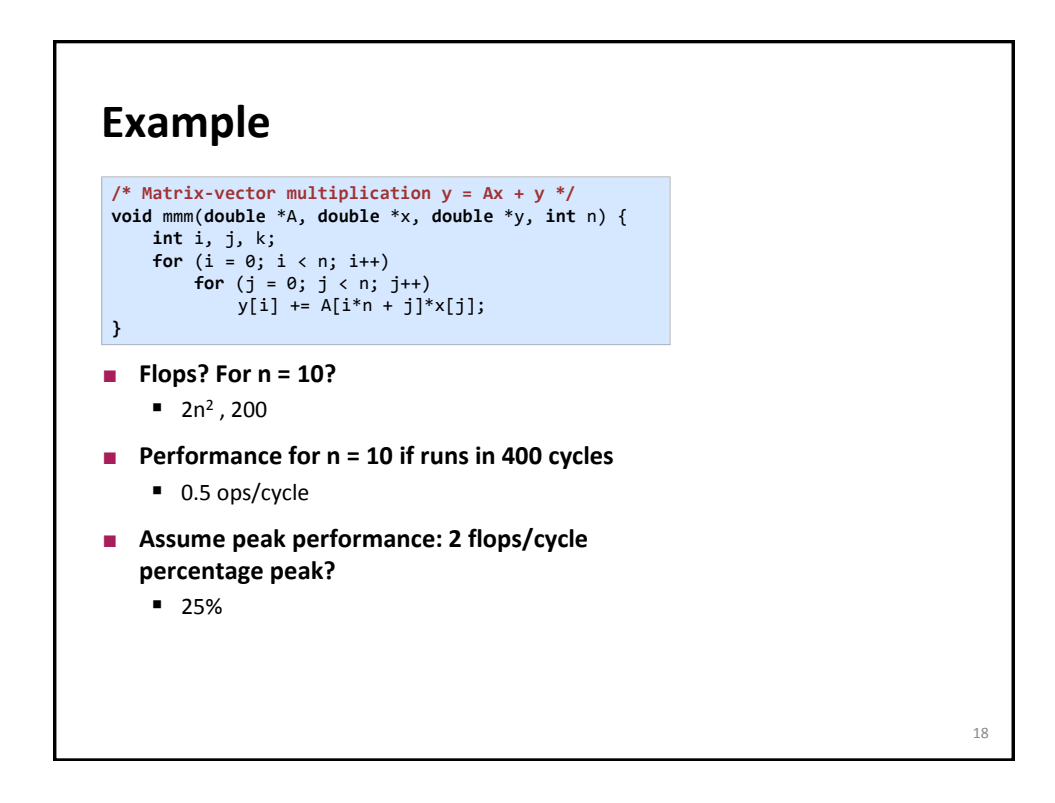

## **Summary**

- **Asymptotic runtime gives only rough idea of runtime**
- **Exact number of operations (cost):** 
	- Also no good indicator of runtime
	- **But enables performance analysis**
- **Always measure performance (if possible)**
	- **Gives idea of efficiency**
	- **Gives percentage of peak**

19